## 2002-12-14 PDF

https://www.100test.com/kao\_ti2020/63/2021\_2022\_\_E9\_AB\_98\_E 7\_BA\_A7\_E5\_8A\_A9\_E7\_c40\_63592.htm 1 Zhang Laosan Zhang Laosan Visa 4921182785730908 zhanglaosan  $2005$  12 zhanglaosan@teach.com 158 4 510170 81098240 www.exambase.com "  $\hspace{1.6cm}$ "  $\hspace{1.6cm}$   $\hspace{1.6cm}$  $(2)$ 8100212-17827  $\mathbb{Z}$ www.exambase.com  $\frac{1}{2}$  (1)  $\frac{1}{2}$  (1)  $\frac{1}{2}$  ( ",内容是"传真机的型号为:HP503-7058",留下的姓名 是"匡小科",电子邮件是"匡瓜瓜@exambase.com",电话 " 12345678", "12345678", "1235888", "12345678", "12345678", "12345678", "12345678", "12345678", "12345678", "12345678", "12345678", "12345678", "12345678", "12345678", "12345678", "12345678", "12345678", "12345678", "123456  $,$ 268992801-16303-35686  $(2)$  $3<sub>1</sub>$ www.exambase.com BBS  $\overline{\phantom{a}}$ 

,  $\frac{1}{\sqrt{2\pi}}$  ,  $\frac{1}{\sqrt{2\pi}}$  ,  $\frac{1}{\sqrt{2\pi}}$  ,  $\frac{1}{\sqrt{2\pi}}$  ,  $\frac{1}{\sqrt{2\pi}}$  ,  $\frac{1}{\sqrt{2\pi}}$  ,  $\frac{1}{\sqrt{2\pi}}$  ,  $\frac{1}{\sqrt{2\pi}}$  ,  $\frac{1}{\sqrt{2\pi}}$  ,  $\frac{1}{\sqrt{2\pi}}$  ,  $\frac{1}{\sqrt{2\pi}}$  ,  $\frac{1}{\sqrt{2\pi}}$  ,  $\frac{1}{\sqrt{2\pi}}$ 

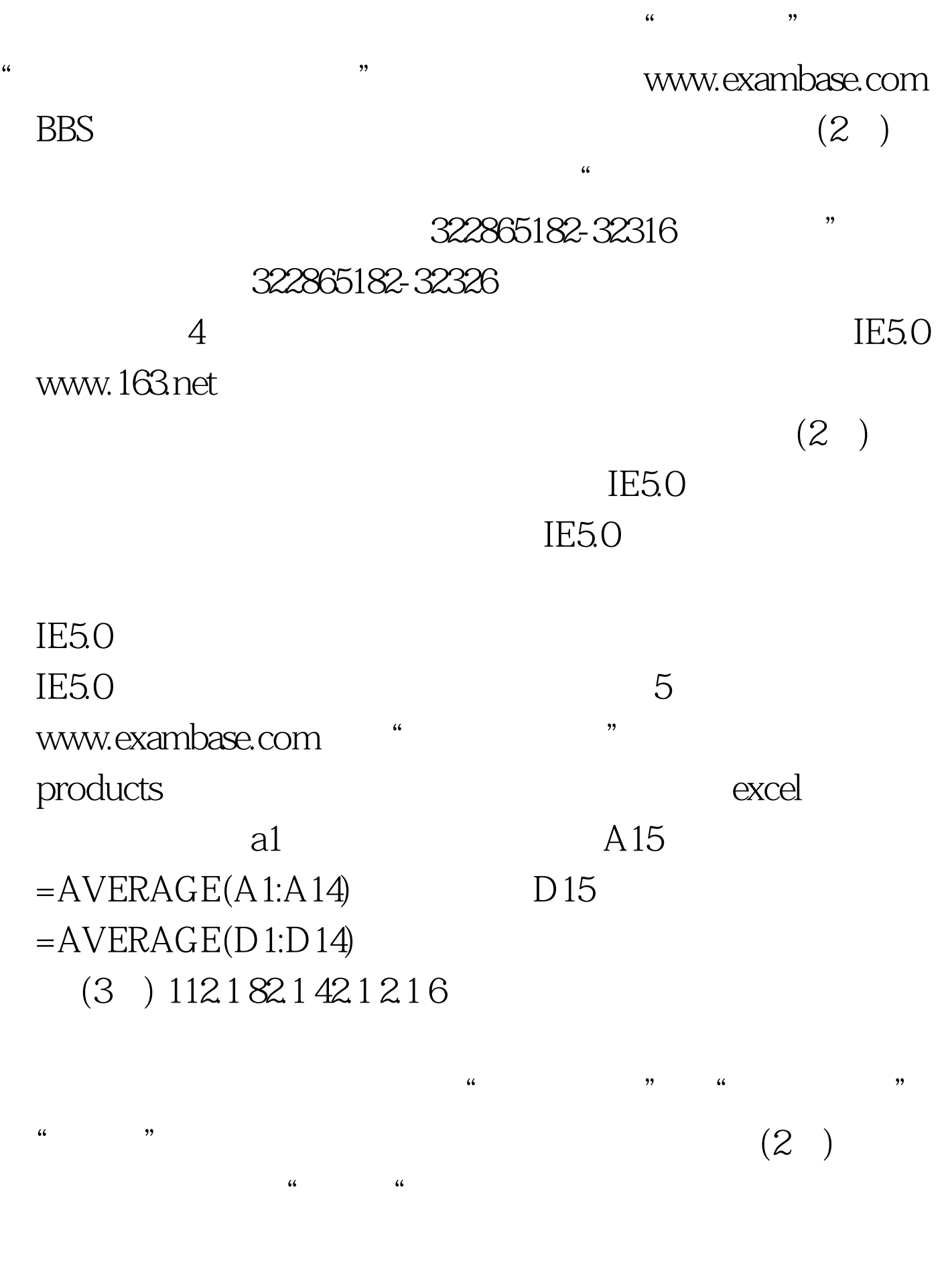

 $\frac{1}{\sqrt{2\pi}}$ ,  $\frac{1}{\sqrt{2\pi}}$  ,  $\frac{1}{\sqrt{2\pi}}$  ,  $\frac{1}{\sqrt{2\pi}}$  ,  $\frac{1}{\sqrt{2\pi}}$  ,  $\frac{1}{\sqrt{2\pi}}$  ,  $\frac{1}{\sqrt{2\pi}}$  ,  $\frac{1}{\sqrt{2\pi}}$  ,  $\frac{1}{\sqrt{2\pi}}$  ,  $\frac{1}{\sqrt{2\pi}}$  ,  $\frac{1}{\sqrt{2\pi}}$  ,  $\frac{1}{\sqrt{2\pi}}$  ,  $\frac{1}{\sqrt{2\pi}}$  ,

7 www.exambase.com "  $\frac{1}{2}$  , and the contract of the contract of the contract of the contract of the contract of the contract of the contract of the contract of the contract of the contract of the contract of the contract of the contract

 $(2)$ 

## www.computernews.com

www.cbinews.com 8 www.exambase.com , and  $IE5.0$  $(3)$  9  $(1)$  10 http://www.exambase.com/examform/examform.htm  $\epsilon$  $\mathfrak{p}$  (2)  $\qquad \qquad$ 100Test

www.100test.com